#### **SECRETARIA GENERAL**

Dirección General de Incorporación y Revalidación de Estudios Subdirección de Certificación

**A V I S O**

**ASUNTO:** Reapertura del sistema para la revisión de fotografías, para los certificados de fin de ciclo, 2017/2018-2

### **Directores Generales y Directores Técnicos Instituciones del Sistema Incorporado Plan CCH P r e s e n t e s**

La Dirección General de Incorporación y Revalidación de Estudios, del 23 al 25 de abril del año en curso, pondrá a su disposición el archivo que contiene las fotografías digitales de los alumnos que, en el presente ciclo escolar 2017/2018-2, cursan 6° semestre de bachillerato, con la finalidad de que verifiquen que las fotografías, reúnen los requisitos establecidos en la Circular DGIR/DG/026/16 de fecha 8 de febrero de 2016, para la emisión de certificados.

En caso necesario, el archivo deberá ser sustituido con la fotografía correcta, de acuerdo con el procedimiento anexo.

Así mismo, se solicita corroborar que las fotografías de todos los alumnos que cursan 6° semestre de bachillerato se encuentren en dicho archivo.

Toda vez que el archivo únicamente contiene las fotografías de los alumnos que tienen situación de VIGENTE, de ser el caso, deberán aclarar la situación de vigencia en el Departamento de Registro y Control Escolar.

Para cualquier aclaración o información adicional al respecto, favor de comunicarse con la MVZ Alicia Edith Bretón García, Jefa del Departamento de Revisión de Estudios y Certificación a los números telefónicos 56-22-60-35 y 56-22-62-39 o al correo *rcertificacion@dgire.unam.mx.*

Con la certeza de contar con su apoyo en este procedimiento, hago propicia la ocasión para enviarles un saludo cordial.

**A t e n t a m e n t e, "POR MI RAZA HABLARÁ EL ESPÍRITU" Ciudad Universitaria, Cd. Mx., 4 de abril de 2018. La Subdirectora de Certificación**

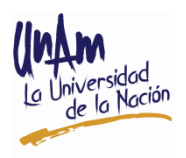

#### **Lic. Guillermina Castillo Arriaga**

GCA/ABG

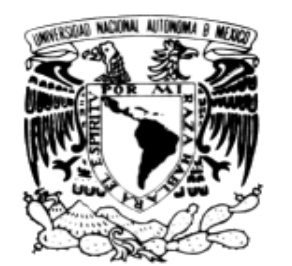

VNIVER4DAD NACIONAL AVFN%MA DE Mexico

# P R O C E D I M I E N T O

## Sustitución de fotografías para emisión de certificados de estudio de bachillerato, ciclo escolar 2017/2018

Se **recomienda borrar el historial** de descargas del navegador que se vaya a utilizar, antes de subir o cambiar fotografías para certificado.

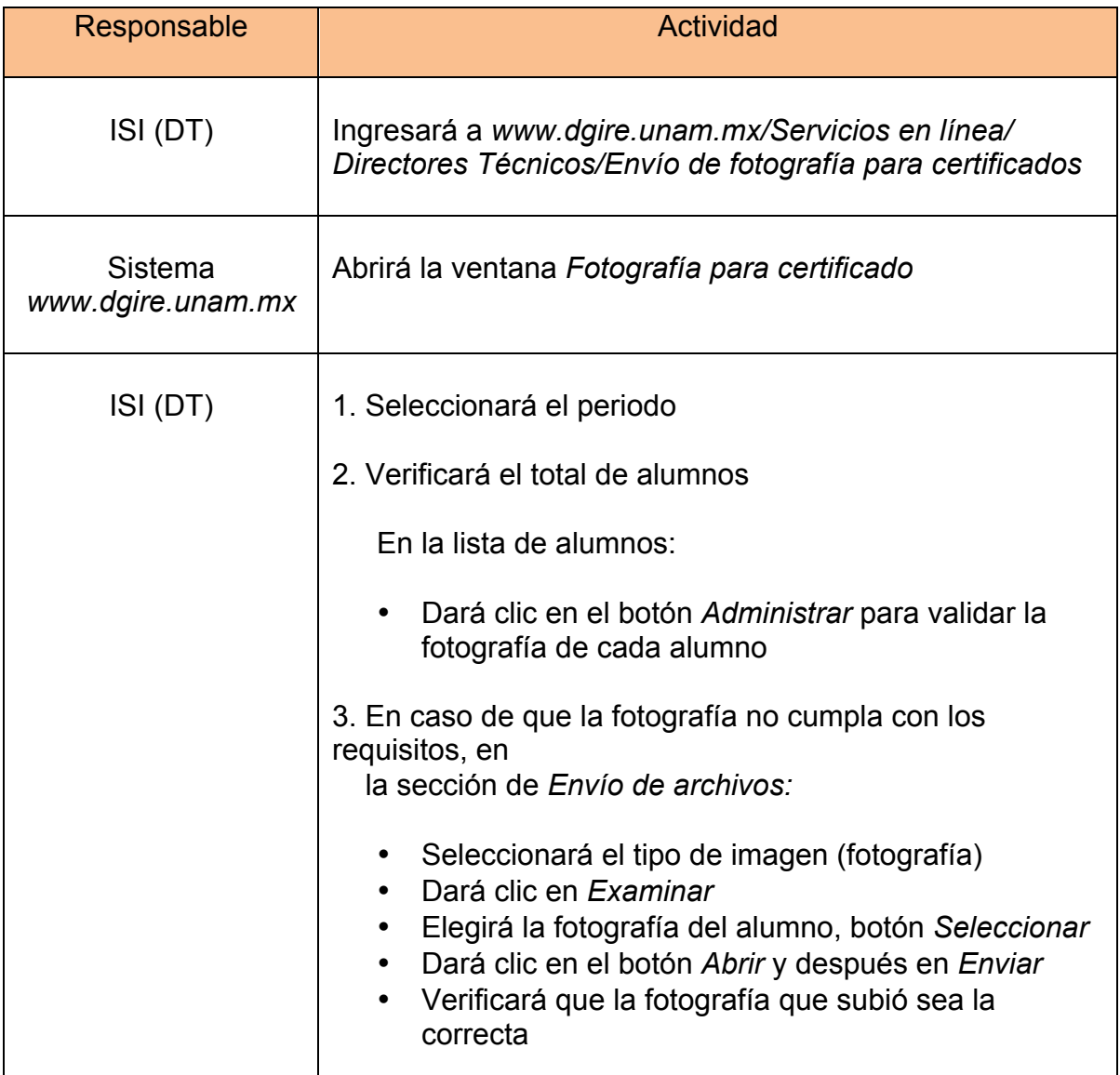